# How to Tell IRCC that you have Changed Schools

# What is a transfer student?

You are classified as a transfer student for immigration purposes if you are a student who has come to Okanagan College from another Canadian **post-secondary** school.

# Do I need to notify Immigration department (IRCC) that I have transferred to Okanagan College from my previous institution?

Yes

# How do I notify IRCC that I have transferred to Okanagan College?

Please follow the instructions below:

#### Step 1: Create or Log into your MyCIC account

If you have never used MyCIC before you will have to create a username and password to access IRCC's services. Visit [www.cic.gc.ca/mycic.](http://www.cic.gc.ca/mycic) Follow the instructions to create an account. If you have a MyCIC account already, log in using your username and password.

### Step 2: Click 'Transfer from DLI number' link

Once you have logged into MyCIC, scroll down the welcome page until you see the following and click the link:

#### Designated learning institution student transfer

Use this to notify IRCC that you are attending another designated learning institution (DLI)

**Transfer from DLI number** 0

#### Step 3: Enter your study permit application number and click 'Search for my application'

Take out your study permit. Look for your application number (highlighted below) on the permit. Enter the application number and click 'Search for my application'.

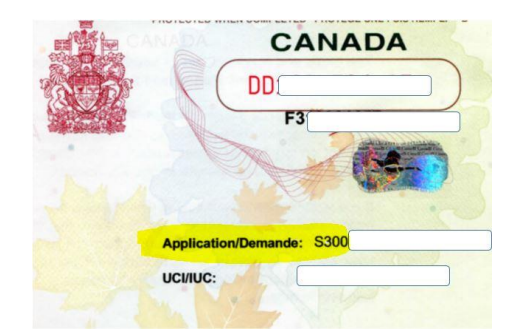

# Step 4: If needed, enter other details about your original study permit application to help identity your application

If IRCC's system is unable to identity your study permit application using just the study permit application number, you may be required to enter other details such as your Family Name, Given Name, Date of Birth, passport details, and so on. On entering these details, click 'Search for my application'.

#### Step 5: Enter the remaining information and click 'Confirm Transfer'

You may be asked to enter the following additional information:

- OC's Designated Learning Institution (DLI) number: O19395299488
- Your OC student ID #
- The exact date when you will start classes at OC.

You can call the IRCC call centre: 1-888-242-2100 if you face any difficulty completing this online form.

*The Information in this document has been reviewed and endorsed by a Regulated Canadian Immigration Consultant (RCIC) pursuant to Section 91 of the Immigration and Refugee Protection Act. This is not a legal document. Information herein may change without notice. Always refer to www.cic.gc.ca for the most*  updated information. This document was last updated on November 8, 2018.